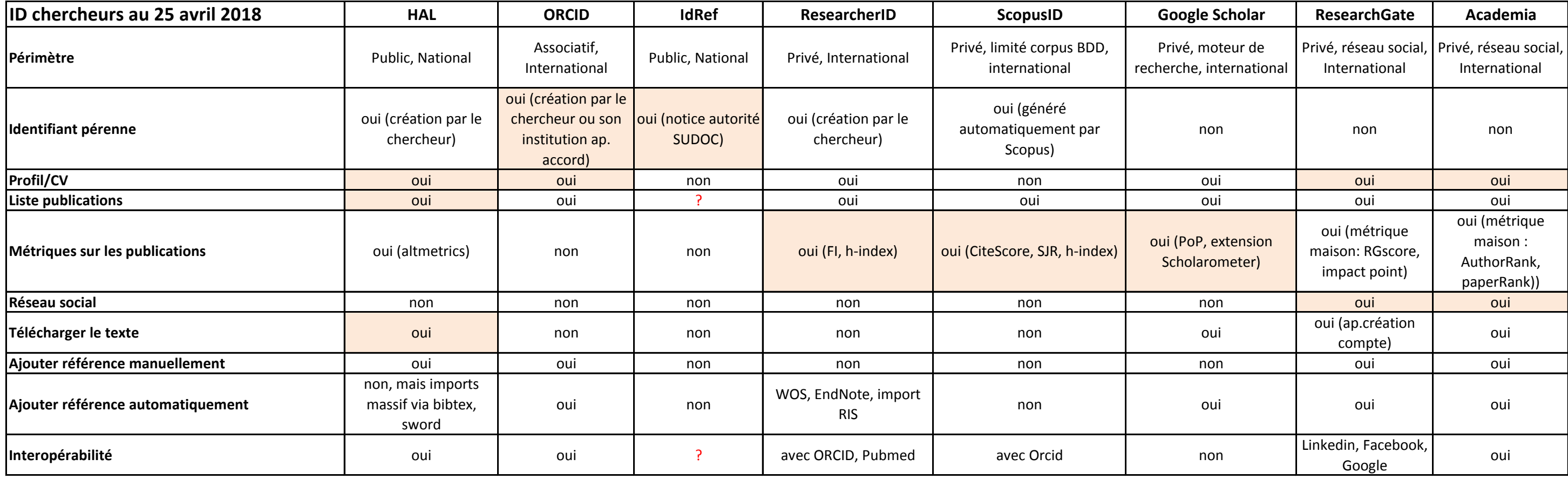

Objectif principal de l'outil

Source : http://libguides.library.uu.nl/researchimpact/profiles

http://www.bibliotheque-diderot.fr/comment-valoriser-ses-publications--307541.kjsp